## *Jutge.org*

The Virtual Learning Environment for Computer Programming

### **El solitari de les pedres (2) P52369 ca**

Aquest exercici és una variant de l'exercici . L'única diferència en les regles del joc és que ara els salts no fan desaparèixer les pedres sobre les quals s'ha saltat.

Feu un programa tal que, donades dues configuracions d'un solitari, digui si és possible passar d'una a l'altra.

#### **Entrada**

L'entrada consisteix en un natural  $n \geq 3$ , seguit de les descripcions de dues configuracions, cadascuna amb *n* files amb *n* caràcters cadascuna. Una 'X' indica una pedra. Les posicions buides s'indiquen amb un punt.

#### **Sortida**

Escriviu "1" si pots passar d'una configuració a l'altre, o bé "0" si no és possible.

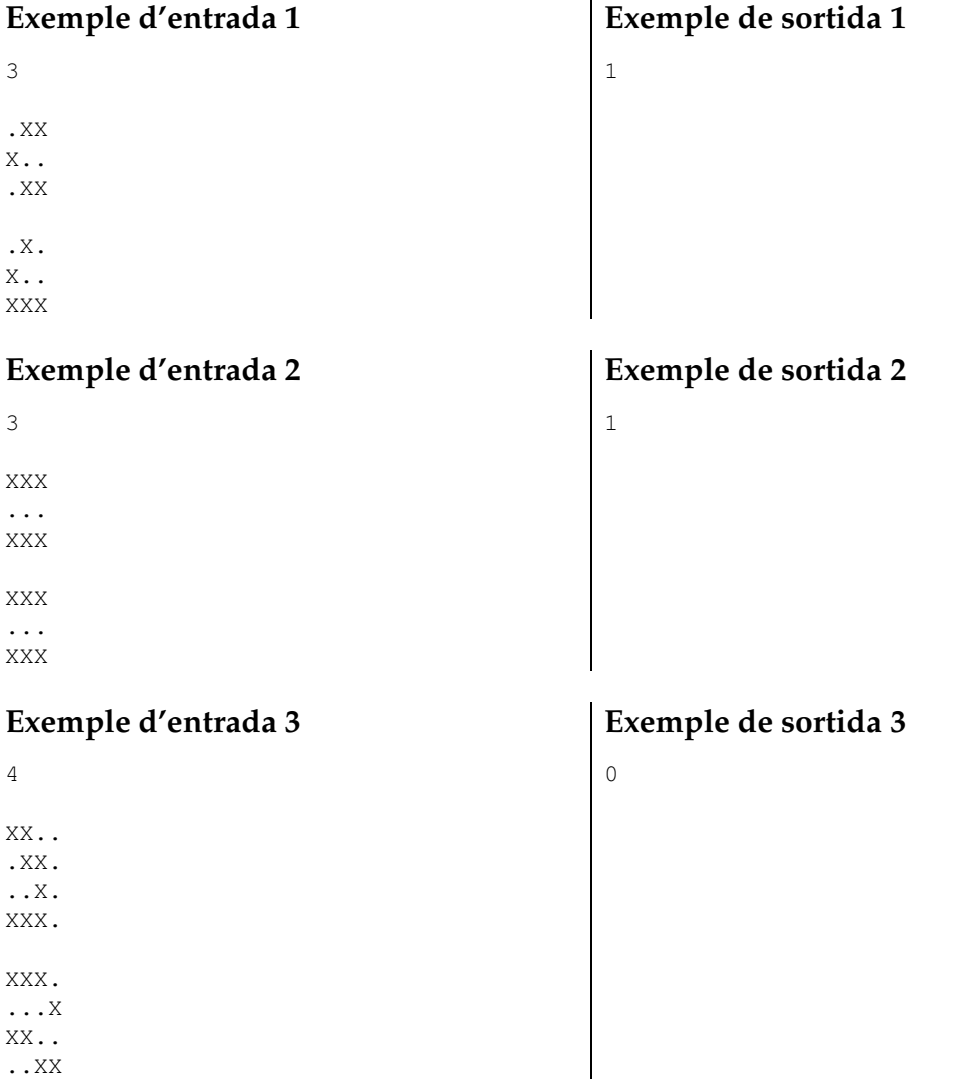

# Informació del problema

Autor : Salvador Roura Generació : 2024-05-02 19:03:58

© *Jutge.org*, 2006–2024. https://jutge.org